## agility made possible

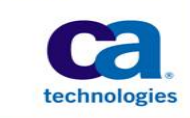

**CA Clarity PPM v13.2 Upgrade Information**

Thank you for your continued use of CA Clarity Project & Portfolio Management from CA Technologies, empowering you to innovate with agility, transform your portfolio with confidence, and sustain the right investments to manage business needs.

## **CA Clarity PPM v13.2** introduces

- New **Portfolio Management** functionality
- The **CA Clarity Mobile Time Manager** mobile time reporting app for iOS and Android
- **Investment Capitalization** improvements
- **Usability and Performance** Improvements including copy/paste in TSV, chart grouping and much more
- **#1 Idea from the Ideation Site** option to make the OBS mandatory along with other OBS improvements
- **Clarity Agile** (formerly CA Agile Vision) improvements including burndown charts visible in CA Clarity PPM, task status mapping to Clarity charge codes, and improved reporting

The following information will help you prepare for your CA PPM Clarity v13.2 upgrade. Please carefully review this information prior to upgrading.

## **1. Plan a CA Clarity PPM Upgrade Assessment**

To successfully plan for your upgrade, CA Services offers an upgrade assessment performed by certified CA Clarity PPM professionals through an on-site workshop. The assessment helps you uncover required facts and answers to important questions before you schedule and plan your upgrade. We will document findings and make recommendations to help you make well-informed decisions regarding your future upgrade. Speak with your account team or CA Services a[t ca.com/services](http://www.ca.com/us/it-services.aspx) about integrating this solution into your environment.

# **2. Review the Upgrade Documentation**

Carefully read the CA Clarity v13.2 install and upgrade information to understand changes from previous versions, comprising the following materials:

- *[Change Impact and Upgrade Guide](https://support.ca.com/cadocs/7/CA%20Clarity%20PPM%2013%202%2000%20%20On%20Premise%20-%20Restricted%20Content%20-ENU/Bookshelf_Files/HTML/chgimpact/index.htm)*, *[Administration Guide](https://support.ca.com/cadocs/7/CA%20Clarity%20PPM%2013%202%2000%20%20On%20Premise%20-%20Restricted%20Content%20-ENU/Bookshelf_Files/HTML/admin/index.htm)* and *[Installation Guide](https://support.ca.com/cadocs/7/CA%20Clarity%20PPM%2013%202%2000%20%20On%20Premise%20-%20Restricted%20Content%20-ENU/Bookshelf_Files/HTML/install/index.htm)* for key install and upgrade information found on the [CA Clarity PPM Bookshelf](https://support.ca.com/cadocs/7/CA%20Clarity%20PPM%2013%202%2000%20%20On%20Premise%20-%20Restricted%20Content%20-ENU/Bookshelf.html)
- [Product News](https://support.ca.com/irj/portal/prddtlshome?prdhmpgform=p&productID=5590) for important news about CA Clarity PPM, key fixes and other information about CA Clarity v13.2 and related upgrade information
- Review the [Studio Developer's Guide](https://support.ca.com/cadocs/7/CA%20Clarity%20PPM%2013%202%2000%20%20On%20Premise%20-%20Restricted%20Content%20-ENU/Bookshelf_Files/HTML/studio/index.htm) to ensure you understand updates to the latest version of the Studio tool
- [Release Notes](https://support.ca.com/cadocs/7/CA%20Clarity%20PPM%2013%201%2000%20Admin%20On%20Premise-ENU/Bookshelf_Files/HTML/releasenotes/index.htm) for CA Clarity v13.2
- Review the CA Clarity [Release and Fix Strategy Document](https://support.ca.com/phpdocs/7/5590/5590_fixstr.pdf)
- Review the CA Technologies [Support Life Cycle Policy](https://support.ca.com/phpdocs/0/common/techsupp_policy.pdf)

For Clarity Agile please review th[e How to Upgrade](https://support.ca.com/irj/portal/kbtech?docid=592130&searchID=TEC592130) document on th[e Clarity Agile product page](https://support.ca.com/irj/portal/prddtlshome?prdhmpgform=p&productID=8388)

For CA Clarity Mobile Time Manager we will be announcing soon its availability and the support information.

## **3. Review the CA Support Site Prior to Upgrade**

Leverage th[e CA Clarity PPM v13.2](https://support.ca.com/irj/portal/anonymous/phpsupcontent?contentID=%7b39B344CB-704B-4B48-85DA-AE325F282855%7d) Upgrade site for up to date upgrade information. Check th[e CA Support site](https://support.ca.com/irj/portal/anonymous/prddtlshome?productID=5590) for recent patches to ensure you have the latest version levels for CA PPM Clarity v13. Search th[e Knowledge Base](https://support.ca.com/irj/portal?NavigationTarget=navurl://b2c60c83c11762fea2988fedc054bb04), using "clarity13\*", for recent articles.

### **4. Join th[e CA Clarity Global User Community](https://communities.ca.com/web/ca-clarity-global-user-community/welcome) on MyCA**

Become part of the conversations around both technical and business topics in one of the largest and most active CA communities. In the Clarity Community you can share ideas, information and insights among peers and technical experts. [Subscribe](https://communities.ca.com/web/marygreening/blog/-/blogs/how-do-i-subscribe-to-a-community-?_33_redirect=https%3a%2f%2fcommunities.ca.com%2fweb%2fmarygreening%2fblog%2f-%2fblogs%3f_33_advancedSearch%3dfalse%26_33_keywords%3d%26_33_delta%3d5%26_33_cur%3d3%26_33_andOperator%3dtrue%26%23p_33&#p_33) to the Clarity General Discussion, Tuesday Tips, and Product Update categories on th[e message board](https://communities.ca.com/web/ca-clarity-global-user-community/message-board/-/message_boards?_19_mbCategoryId=2277340&#p_19) to learn more about Clarity solutions.

**5. Leverage th[e Online Solution Assessment \(OSA\)](http://ca.com/cvp)** to generate a report that provides you with a synopsis of your Clarity product usage, descriptions of features not being utilized with the benefits of those features, how their usage compares to other CA Technologies customers and access to additional CA Technologies resources.

#### **6. Contact Technical Support**

[CA Support Online](https://support.ca.com/irj/portal?NavigationTarget=navurl://079d2aeddd504e16a89c841dcec19191) provides 24x7 access to self-service information and case management. Standard Support is also available and includes 24x7 emergency coverage and regional [telephone](http://www.ca.com/us/Support/Contact-and-Resources/Contact-Us.aspx) support for product defects and assistance.